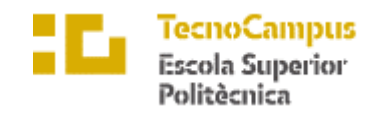

Centre adscrit a la

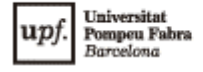

**Grau en Enginyeria Informàtica de Gestió i Sistemes d'Informació**

# **Desarrollo de una aplicación web de consulta y recopilación de preferencias**

**Estudio de la Viabilidad**

**GUILLEM POY TRUJILLO**

**TUTOR: DR. LÉONARD JANER**

2021-2022

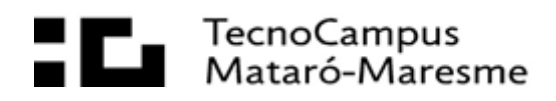

# <span id="page-2-0"></span>Índice

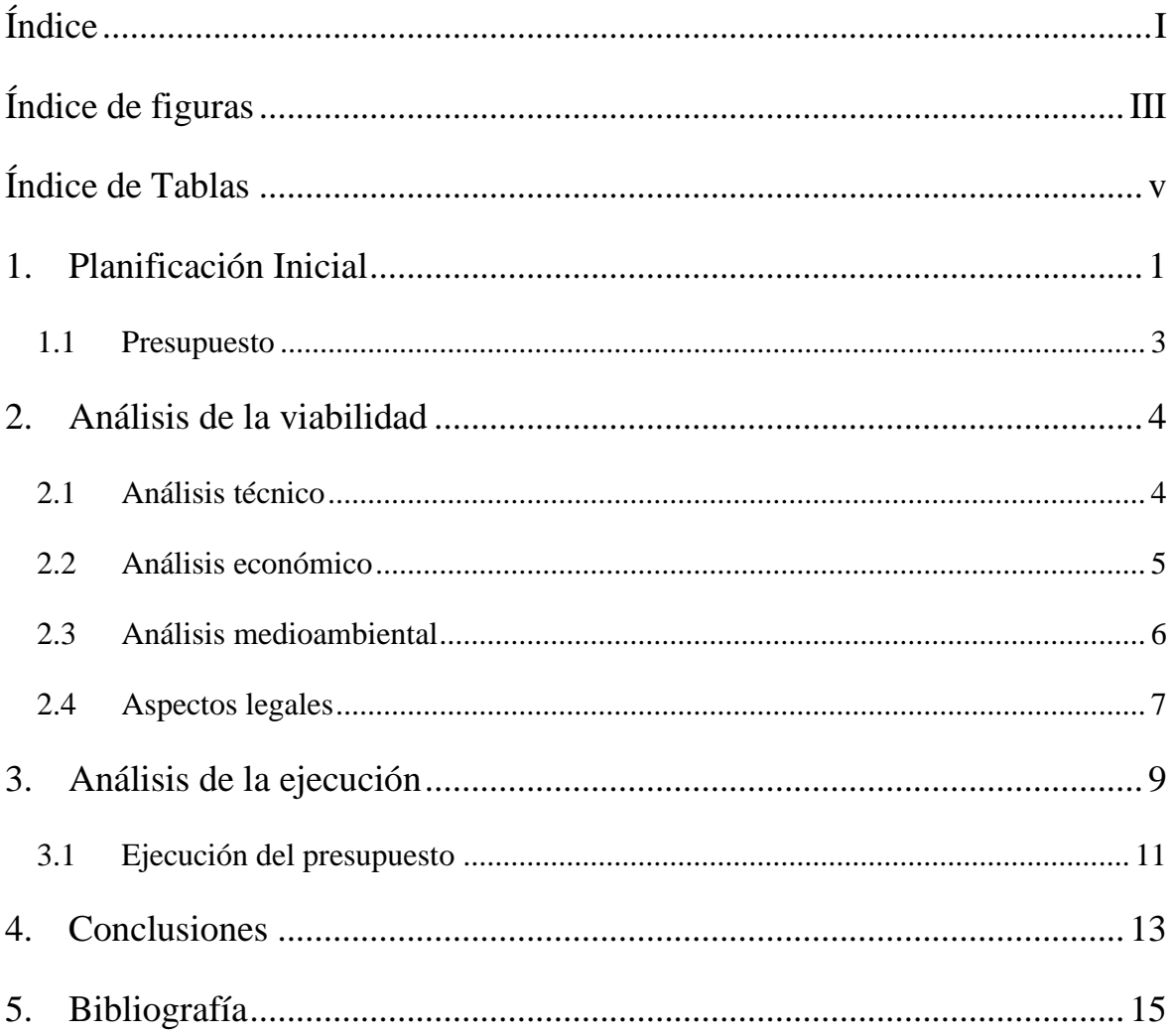

# <span id="page-4-0"></span>**Índice de figuras**

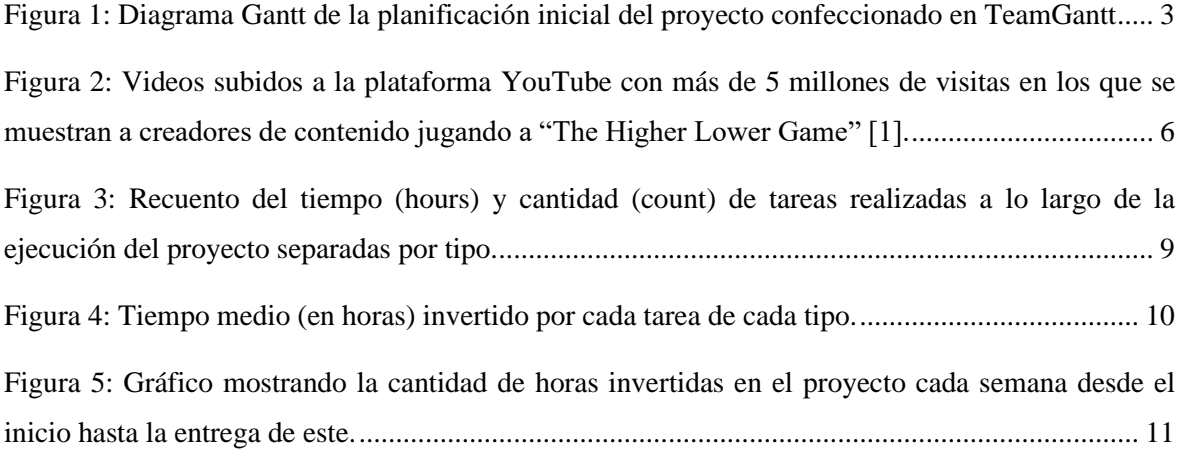

# <span id="page-6-0"></span>**Índice de Tablas**

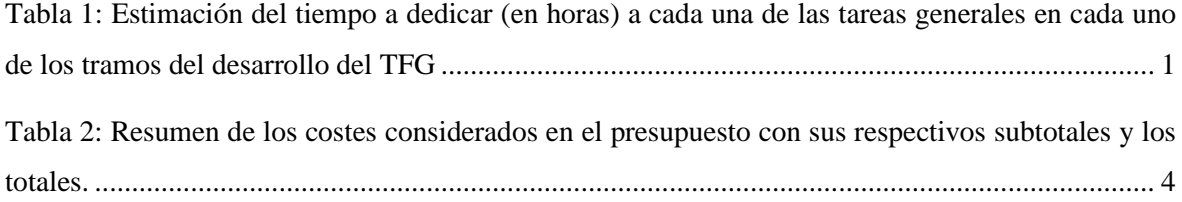

# <span id="page-8-0"></span>**1. Planificación Inicial**

El proyecto requiere de distintas tareas generales.

Las que se han detectado como principales son las siguientes y se estima que tengan la consiguiente inversión de tiempo:

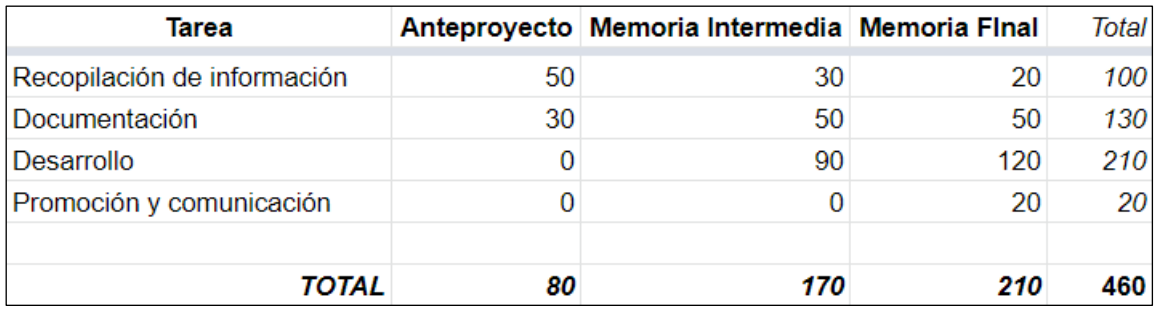

<span id="page-8-1"></span>Tabla 1: Estimación del tiempo a dedicar (en horas) a cada una de las tareas generales en cada uno de los tramos del desarrollo del TFG

Estas tareas generales comprenden distintas tareas más específicas (especialmente el desarrollo).

Se ha confeccionado una lista de tareas a seguir de manera ordenada para el correcto desarrollo del TFG una vez entregado el anteproyecto:

- 1. Configuración básica de Back4App: Creación de una cuenta con su debida verificación y familiarización con el entorno.
- 2. Despliegue del servidor web: Despliegue de un servidor web que permita consultar una página web básica (no interactiva) que utilice la tecnología "front end" elegida.
- 3. Obtención de entradas de Wikidata: Implementación de la capacidad de visualizar entradas provenientes de WikiData elegidas de manera aleatoria en la página web.
- 4. Confección del diseño "engaging": Creación de un diseño para la el conjunto de la aplicación que cumpla con los objetivos del TFG.
- 5. Implementación básica del sistema de votaciones: Desarrollar el sistema de votaciones siguiendo el diseño confeccionado anteriormente.
- 6. Despliegue del "back end" y/o base de datos: Despliegue de las tecnologías necesarias para almacenar los datos que se obtengan a través de la interacción de los usuarios.
- 7. Registro de los resultados en la base de datos: Implementar que las votaciones de los usuarios queden registradas en la base de datos previamente desplegada.

- 8. Filtraje de las entradas de Wikidata: Aplicación un filtro a las entradas que se puedan mostrar en la aplicación para que ninguna entrada completamente irrelevante para la mayoría de usuarios.
- 9. Consulta de los resultados: Permitir consultar los resultados a través de la aplicación web utilizando un ranquin simple que ordene todos los elementos sobre los que se hayan producido votaciones de mayor a menor preferencia de los usuarios.
- 10. Filtraje de los resultados por categoría: Permitir consultar los elementos preferidos por categorías a los usuarios de la aplicación.
- 11. Corrección de Errores: Tras y durante el uso de la aplicación por parte de los usuarios, corregir errores que se encuentren.
- 12. Confección de las conclusiones: Escribir en la memoria final qué conclusiones se pueden sacar del proyecto, analizar los resultados, los puntos débiles y los puntos fuertes.

La organización temporal de estas tareas se puede observar en la [Figura 1,](#page-10-1) en la cual se ve como se ha proporcionado una semana de tiempo para desarrollar correctamente cada una de las tareas.

Existen también un total de 5 semanas libres adicionales (3 de ellas en el período de desarrollo de la memoria intermedia y 2 de ellas en el periodo de desarrollo de la memoria final). Su existencia es debida a la previsión de la aparición de contratiempos, pues permitirían solventarlos sin afectar a la fecha de los hitos.

A parte de las tareas previamente enumeradas, se realiza una recopilación de información y documentación del desarrollo del proyecto de manera paralela y durante el transcurso de todo el periodo de desarrollo hasta la entrega de la memoria final.

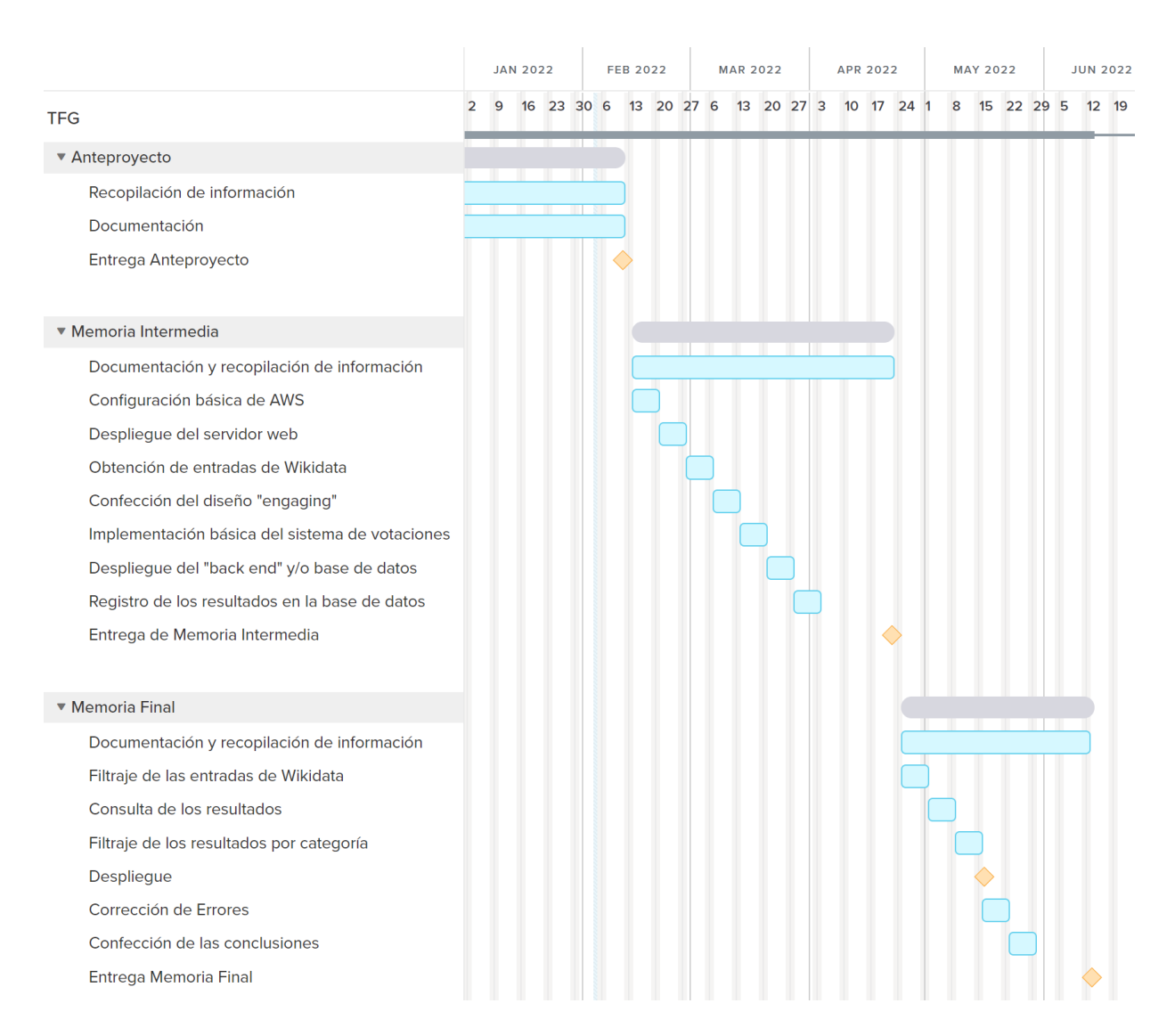

<span id="page-10-1"></span>Figura 1: Diagrama Gantt de la planificación inicial del proyecto confeccionado en TeamGantt

### <span id="page-10-0"></span>**1.1 Presupuesto**

Los costes principales de este proyecto vienen derivados de un total de 460h de trabajo que suman un coste total de 8.975 $\varepsilon^1$ .

Los demás costes son difíciles de contabilizar por su posible variación (como el host que puede ser gratuito o costar más de 50€/mes en función del numero de usuarios de la aplicación) o también por su pequeñez (como el ordenador que, estando valorado en 1.000€, considerando una vida útil de 4 años, y que se va a utilizar en un 25% para el desarrollo de este proyecto

<sup>1</sup> La media de coste por hora trabajada es de 19.51€.

durante 5 meses, tendría un coste aproximado de 12.5€). Otros costes difíciles de valorar sin estimaciones subjetivas como son, por ejemplo el coste de la luz, alquiler, conectividad a internet …

Así pues, se ha optado por combinar todos los costes que no fueran de personal bajo los costes indirectos y darles a éstos un valor equivalente al 20% de los costes de personal, pues muchos parecen ser proporcionales.

Considerando esto, el coste total del proyecto, tal y como se puede observar en la [Tabla 2,](#page-11-2) es de 10.770€

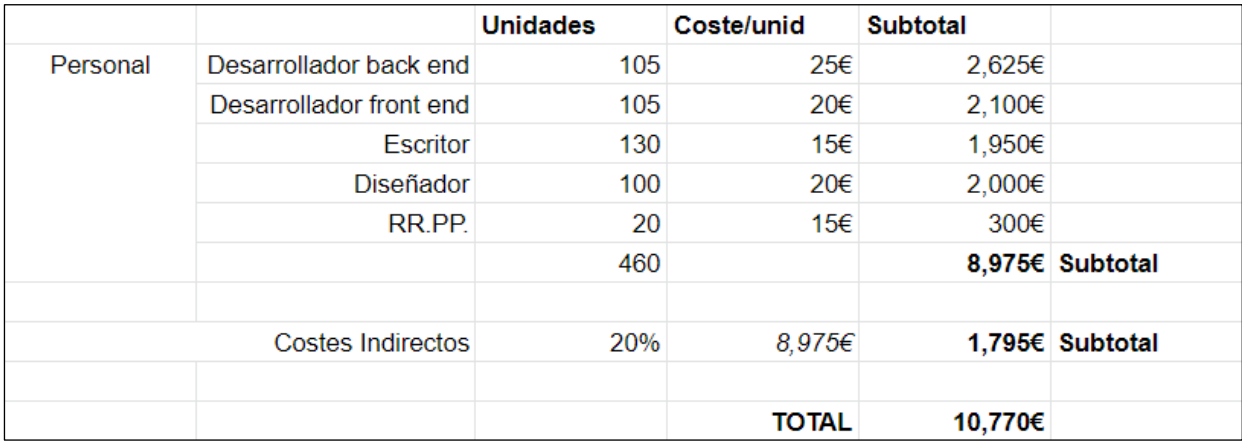

<span id="page-11-2"></span>Tabla 2: Resumen de los costes considerados en el presupuesto con sus respectivos subtotales  $y$  los totales<sup>2</sup>.

# <span id="page-11-0"></span>**2. Análisis de la viabilidad**

### <span id="page-11-1"></span>**2.1 Análisis técnico**

Se trata de un proyecto técnicamente viable ya que utiliza tecnologías comunes en el ámbito de la informática y existen muchos referentes similares al objetivo de este proyecto.

Además, se puede sacar provecho del hecho de que el autor tiene experiencia diseñando y creando otras aplicaciones y páginas web.

La mayor dificultad viene dada por el hecho de que algunas de las tecnologías y servicios (como SPARQL y Back4App) no se han estudiado durante el transcurso de la carrera.

<sup>&</sup>lt;sup>2</sup> Los costes de cada unidad (hora) de trabajo de cada tipo de personal se han estimado según los sueldos de los mismos profesionales en España en el año 2022.

### <span id="page-12-0"></span>**2.2 Análisis económico**

Este proyecto es viable debido a que los costes de personal no se van a facturar y gran parte de los costes indirectos ya se pueden considerar cubiertos.

Sin embargo, hay que tener en cuenta que, el proyecto, tal y como está diseñado, no tiene ningún modo de obtener ingresos para compensar sus costes.

Aun así, algunos de los referentes consiguieron, una gran popularidad [\(Figura 2\)](#page-13-1) y la integración de un sistema de anuncios podría compensar los costes.

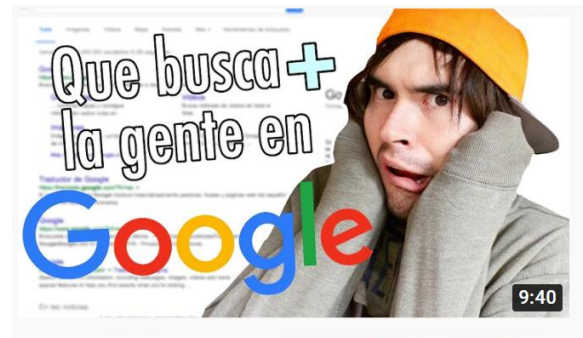

¿Que Busca La Gente En Google? | Higher or Lower 7.3M views · 5 years ago

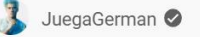

6.2M views · 5 years ago

 $\bullet$  jacksepticeye  $\bullet$ 

ABRAZOOOOOS !!! : 'D SUSCRIBETE AHORA para videos todos los días !! http://  $cc$ 

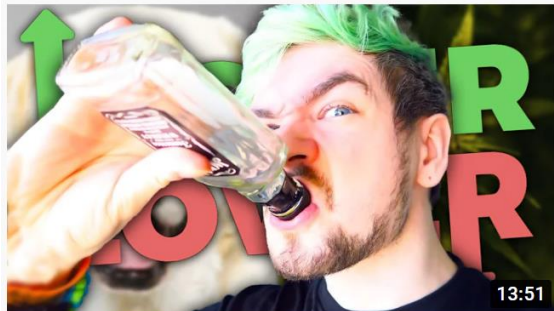

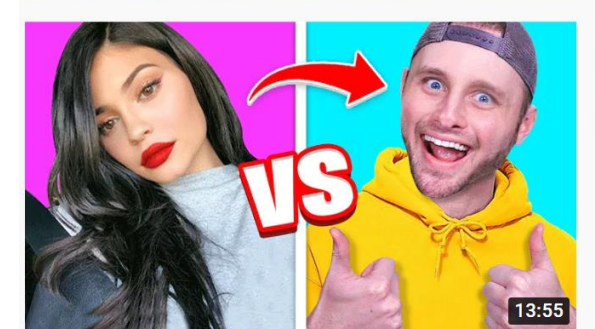

#### I will drink for science so no one else has to! Let's see if we can guess higher  $C\overline{C}$

SHOTS SHOTS SHOTS | Higher Or Lower (Drunk)

How FAMOUS am I? Higher or Lower Game! 5.8M views · 2 years ago

뿔 SSundee O

This video is child friendly / kid friendly / family friendly! Awesome Video Edito

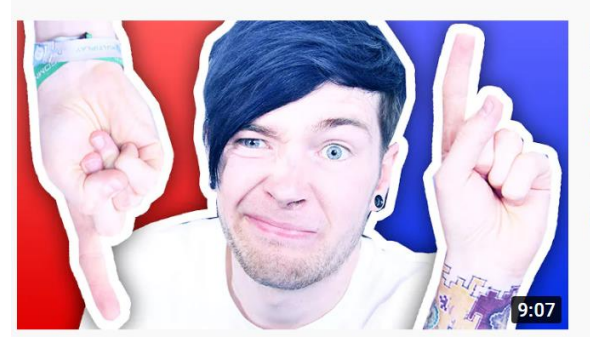

### **HIGHER OR LOWER?!**

5M views · 5 years ago

DanTDM

Today we are playing a game called HIGHER OR LOWER?! Can we guess whic 8:28 Better 8 guys that's pretty much all the time we've got for today's video :

<span id="page-13-1"></span>Figura 2: Videos subidos a la plataforma YouTube con más de 5 millones de visitas en los que se muestran a creadores de contenido jugando a "The Higher Lower Game" [1].

### <span id="page-13-0"></span>**2.3 Análisis medioambiental**

El impacto medioambiental del proyecto viene dado esencialmente por el consumo de energía fruto de las horas de trabajo en el ordenador además del consumo energético que tenga el host. Se puede calcular la cantidad de CO2 emitido durante el desarrollo de este proyecto si se supone que el host consume aproximadamente 200Wh, que el ordenador de desarrollo 700Wh y que la producción de CO2 en España por consumo de electricidad es de aproximadamente 0.2 kgCO2  $/$  kWh  $[2]$ .

Si el host se mantiene encendido 24h al día durante 5 meses y la confección del proyecto se hace íntegramente en el ordenador de desarrollo, podemos calcular la huella de carbono producida por la confección de este TFG:

$$
0.2kWh \times 24horas \times 30dias \times 5 \,meses = 720kWh \, consumidos \, por \, el \, host
$$
\n
$$
0.7kWh \times 260horas = 182kWh \, consumidos \, por \, el \, PC
$$
\n
$$
(182kWh + 720kWh) \times 0.2 \, kgCO2 = 180kgCO2
$$

Por lo tanto, la huella de carbono producida por este proyecto es de aproximadamente 180Kg y se considera la única contaminación medioambiental notoria que pueda ser fruto del desarrollo del proyecto en sí.

## <span id="page-14-0"></span>**2.4 Aspectos legales**

El aspecto más importante a considerar es la ley de protección de datos RGPD. Así que para cumplirlo sin preocupaciones todos los datos que se recojan serán anonimizados completamente, los cuales por definición, están libres de RGPD ya que no se trata de datos personales [3].

## <span id="page-16-0"></span>**3. Análisis de la ejecución**

La ejecución del proyecto se ha podido llevar a cabo sin demoras ni problemas sustanciales.

Para lograr este objetivo se han realizado reuniones presenciales bisemanalmente en las que se han establecido metas a cumplir antes de la siguiente reunión. Estas metas se han categorizado según el tipo de tareas que requieren:

- **Error Fix**: Corrección de errores descubiertos.
- **New Feature**: Adición de nuevas características o elementos.
- **Usability Improvement**: Cambios que facilitan la usabilidad.
- **Investigation**: Formación necesaria para realizar otras tareas.
- **Normalization**: Limpieza y organización para mantener una cohesión.
- **Testing**: Difusión, pruebas y recibimiento de comentarios de usuarios reales.

Para cada una de las tareas se ha contabilizado el tiempo de ejecución y su fecha de finalización para poder así realizar análisis una vez finalizado el desarrollo.

Es gracias a esta metodología que se ha podido evaluar la inversión de tiempo que se ha dedicado a cada tipo de tarea junto a la total para concluir que ésta ha sido similar a la esperada [\(Figura 3\)](#page-16-1).

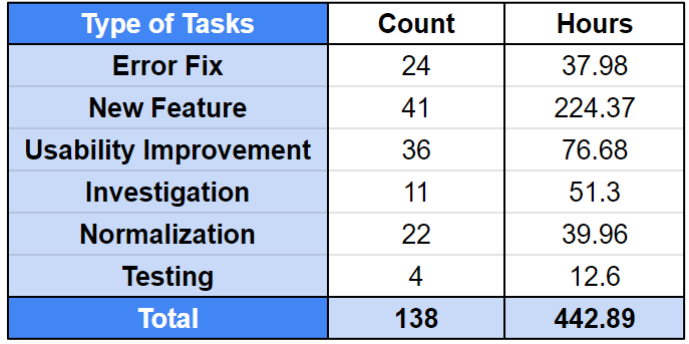

<span id="page-16-1"></span>Figura 3: Recuento del tiempo (hours) y cantidad (count) de tareas realizadas a lo largo de la ejecución del proyecto separadas por tipo.

También se puede apreciar que las tareas que más tiempo han requerido son aquellas de tipo "new feature" (con 5.5 horas por tarea de media) y las que menos, la corrección de errores (con 1.6 horas por tarea de media) tal y como se puede apreciar en la [Figura 4.](#page-17-0)

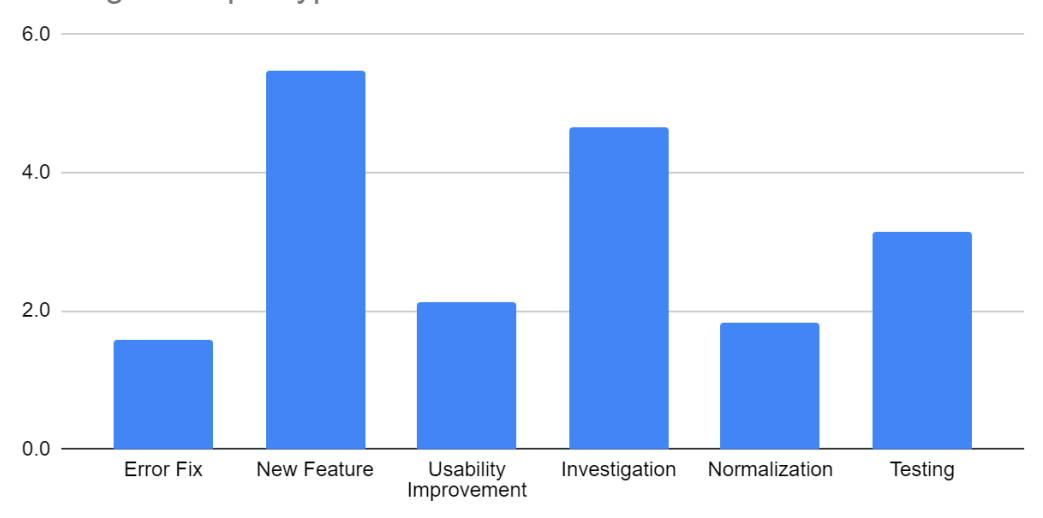

Average time per type of task

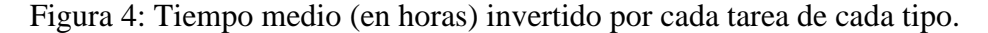

<span id="page-17-0"></span>Se puede llegar a especular que gracias a que las "nuevas características del software" y la "investigación" han sido el tipo de tareas en las que más tiempo se ha invertido de media, la inversión necesaria en las tareas correctivas (corrección de errores, mejoras de usabilidad y normalización) ha sido reducida. Esto se puede deber a que una mayor inversión en desarrollo e investigación puede disminuir el número de errores y mala planificación cometidos.

Tal y como se ve en la [Figura 5,](#page-18-1) se puede observar como la carga de trabajo ha aumentado conforme se acercaba la fecha de entrega del proyecto. Sin embargo, esta ha disminuido en las últimas semanas, denotando que a pesar de que el ritmo inicial no hubiera permitido llegar al cierre del trabajo con los avances que se han hecho, el aumento de la cantidad de horas semanales invertidas ha sido suficiente para no solo compensar la falta de trabajo en las semanas iniciales si no que ha permitido una relajación durante las últimas semanas.

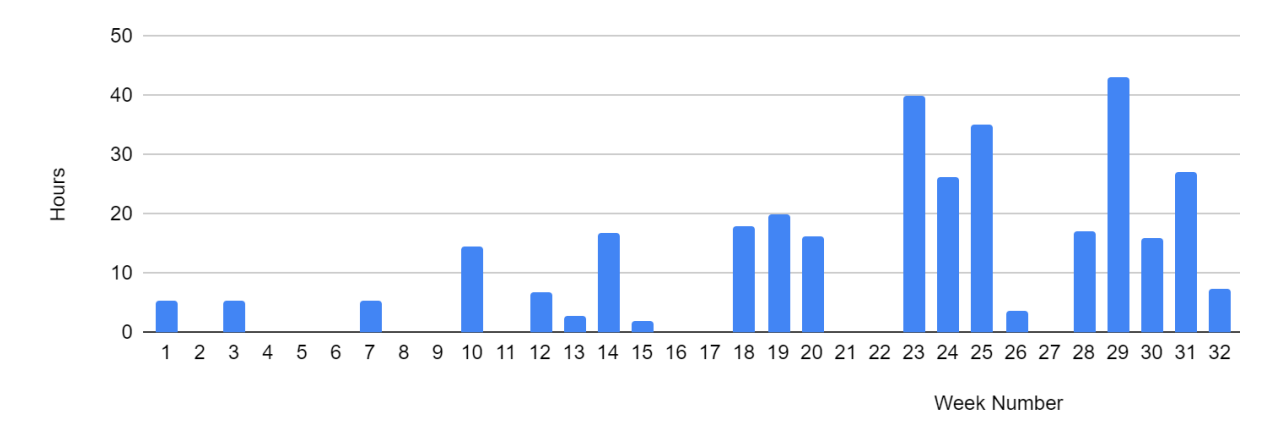

<span id="page-18-1"></span>Figura 5: Gráfico mostrando la cantidad de horas invertidas en el proyecto cada semana desde el inicio hasta la entrega de este.

Respecto al diagrama de Gantt de la planificación inicial [\(Figura 1\)](#page-10-1), éste se ha conseguido cumplir mayoritariamente a pesar de haber terminado algunas de las últimas tareas (como la confección de las conclusiones) con 2 semanas de retraso respecto al tiempo de finalización inicialmente estipulado (aunque dentro del plazo de entrega del trabajo).

Hay que destacar que el tiempo total dedicado a la difusión de la existencia de la aplicación (siendo parte de las tareas identificadas como "Testing" en la [Figura 3](#page-16-1) y en la [Figura 4\)](#page-17-0) ha sido notoriamente inferior al planificado y, especialmente inferior al dedicado al resto de tareas.

#### <span id="page-18-0"></span>**3.1 Ejecución del presupuesto**

Debido a que la división de la tipografía de las tareas no se ha realizado según el profesional que las realizaría en un entorno profesional, no se pueden hacer comparaciones precisas de la diferencia entre el presupuesto estimado y los costes reales.

Sin embargo, el tiempo invertido ha sido inferior a las 460h originalmente estimadas, así que ´los costes reales seguramente serían inferiores a los inicialmente estimados.

A pesar de esto, la diferencia entre las horas invertidas y las presupuestadas inicialmente es inferior a 20 (menos de un 5%), así que la diferencia entre los costes reales y los especulados habría sido mínima.

## <span id="page-20-0"></span>**4. Conclusiones**

La planificación inicial ha sido bastante precisa y el proyecto se ha podido ejecutar satisfactoriamente.

Así pues, el análisis inicial que determinaba este proyecto como viable se ha cumplido.

Además, durante el desarrollo se ha llevado a cabo un control del trabajo realizado bastante preciso que ha permitido una buena organización, ejecución y posterior análisis.

Sin embargo, un factor que no se tuvo en cuenta durante la planificación, es la necesidad de la existencia de muchos usuarios activos en la aplicación para que esta ganase valor y generase más interés para captar nuevos usuarios. Así que es posible que el proyecto parezca poco atractivo para los usuarios de Wikimedia Foundation y de internet en general, un hecho que se podría haber evitado dándole más peso a las tareas de difusión de la aplicación.

# <span id="page-22-0"></span>**5. Bibliografía**

- [1] «the higher lower game YouTube». https://www.youtube.com/results?search\_query=the+higher+lower+game&sp=CAM %253D (accedido 8 de febrero de 2022).
- [2] «carbonfootprint.com Carbon Footprint Calculator». https://www.carbonfootprint.com/calculator.aspx (accedido 4 de febrero de 2022).
- [3] «Datos personales, sensibles y anónimos: entiende las diferencias AdaptaTecnologia.com», 19 de enero de 2022. https://adaptatecnologia.com/datospersonales-sensibles-y-anonimos-entiende-las-diferencias/ (accedido 28 de enero de 2022).